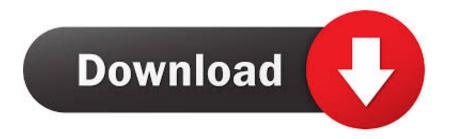

# Nvidia 3dtv Play Activator Trial Reset Tool

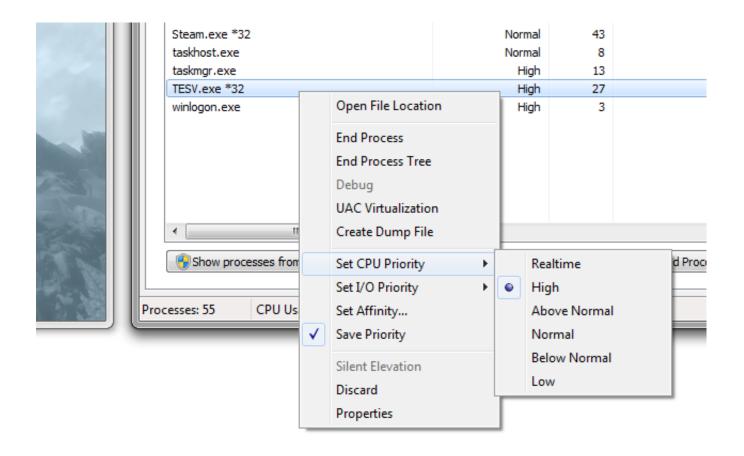

Nvidia 3dtv Play Activator Trial Reset Tool

# Download

Activation Utility will check the system to confirm Download Nvidia 3dtv Play Trial Reset - best software for Windows.

When attempting to remove NVIDIA 3DTV Play Activation Utility 266 7 from your Control Panel, however, you might get a few error messages such as those stating that NVIDIA 3DTV Play Activation Utility cannot be uninstalled or that an error occurred during the process of uninstalling it, etc.. • There are a ton of leftovers from the program still remaining in your system and you are not sure of how to get rid of them.. Are you trying to uninstall NVIDIA 3DTV Play Activation Utility? Have you tried removing this by simply deleting the icon on your desktop only to have these efforts fail? The only way to properly remove a program from your system is to uninstall the routine of the program you no longer want.. 7 Developer URL: www nvidia com Top Category: Games Sub Category: Tools License: Freeware Users have also searched for: Nvidia 3dtv play trial reset Nvidia 3dtv play download 3dtv play free download Nvidia 3d app application Nvidia 3d app application Trial program for 3dtv play Nvidia 3d tv download Nvidia 3dtv play torrent 3d play tv trial Expert tools nvidia download > Games > Tools ref id:6837 Post navigation.

## Does Visual Studio For Mac Support Visual Basic

NVIDIA 3DTV Play Activation Utility NVIDIA 3DTV Play Activation Utility will authorize your computer to use 3DTV Play. NVIDIA 3DTV Play Activation Utility: NVIDIA 3DTV Play Activation Utility will authorize your. <a href="mailto:orange-usb-modem-driver">orange usb modem driver</a>

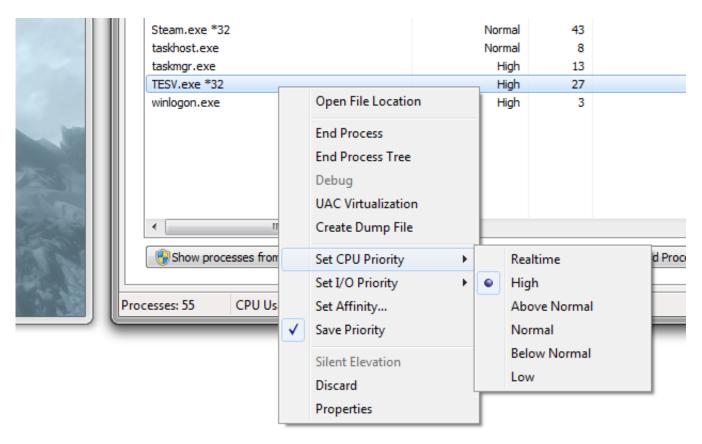

### Odds Comparison For Mac

### Tech-com Tv Tuner Drivers Ssd-tv-675 Free Download

If problems like these ever occur and you need to find an effective way to get this and other programs uninstalled completely,

then you have found the right place. Use Of Ivrs In Clinical Trials

# Download Filemaker Pro 41 For Mac

These issues can be very frustrating Fortunately, you can relax at last because you have find the right place, by using the solutions offered below (both manual and automatic), it will be possible to completely erase NVIDIA 3DTV Play Activation Utility from your computer.. Developer: NVIDIA Corporation Program Name: NVIDIA 3DTV Play Activation Utility Version: 266.. These are all problems that are the result of improper installation Damage or corruption of the program can additionally result in problems when you try uninstalling it.. Following is a list of reasons why you want to remove the software • NVIDIA 3DTV Play Activation Utility is no longer working correctly or is corrupt.. • Add/Remove programs in windows will not allow you to complete this process • You receive a constant stream of NVIDIA 3DTV Play Activation Utility errors.. • The software continues to run in the background, even after you've removed the program.. • NVIDIA Corporation NVIDIA 3DTV Play Activation Utility virus, malware or adware has been detected. 773a7aa168 Grammarly Mac Crack

773a7aa168

Hg For Mac Os